## **Rechentechnik**

Mein erstes mathematisches Problem hatte ich bereits um 1944. Irgendwie erhielt ich eine kleine gut verständliche Broschüre über den Bau von Elektromotoren. Ich verstand selbst die Berechnungen. Doch dann gab es eine Formel mit dem Wurzelzeichen " $\sqrt{ }$ " vor. Hier kam ich nicht weiter. Mein Vater kannte es nicht. Auch die wenigen, noch erreichbaren Lehrer aus meiner Mittelschule wussten keinen Rat. Diese ungelöste Frage lies mich nicht los und bewirkte indirekt ein gesteigertes Interesse an der Mathematik. Wir wurden dann aus Bad Polzin (Pommern) ausgewiesen und ich kam schließlich in Greifswald auf die Oberschule. Hier lernte ich viel Mathematik. Doch zum Abitur 1950 lauteten die Einschätzungen für mich:

## *Schüler durch Schüler:*

*Völz: Physiker der 12B nur für Eigengebrauch, da logische Erklärung unmöglich. Sofort "Entschweben in höhere Sphären". Deutsch + Geschichte "rücksichtsvoll" zurückhaltend. Kein Sportler! Großer (allerdings noch nie bewunderter) Tänzer vor dem Herrn.* 

*Sonst sehr bescheiden und still.* 

## *Festzeitung zum Reife-Fest 1950*:

*Horst Völz ist in Physik famos, in diesem Fach ihm jeder traut: Er kann es einfach - grandios! Wird der Versuch dann durchgesprochen, bringt ja nicht Math'matik hinein! Es muss vor allen Dingen technisch, doch erst mal recht plausibel sein!* 

Offensichtlich überwog mein betont technisches Interesse. Nach dem Abitur studierte ich Physik. Hierbei musste ich natürlich viel Mathematik lernen. Jedoch benötigte ich die Rechentechnik erstmalig umfangreich für die von mir bestimmte Diplomarbeit zu RC-Generatoren 1954 (s. "Neues"). Dabei war für die vielen Diagramme der Aufwand "per Papier und Bleistift" sehr umfangreich. Weitaus größere mathematische und rechentechnische Herausforderungen entstanden dann mit meiner selbst bestimmten Dissertation 1958 zur Frequenzmodulation bei der Magnetbandspeicherung (s. "Neues"). Für eine einzige Lösung (viele waren notwendig) benötigten meine Laborantin und ich auf je einer mechanischen Rechenmaschine etwa eine Woche. Da war es ein großer Gewinn, als ich 1958 Zugriff auf die Oprema in Jena bekam. Von 1969 bis 1977 war ich Direktor des ZKI

Für einfachere Anwendungen kam 1967 der elektronische Taschenrechner auf den Markt. Doch in der DDR konnte ich mir erst 1972 einen illegal kaufen. 1972 war dann der erste wissenschaftliche Taschenrechner Hp35 verfügbar, den mir wenig später mein Vater von Karlsruhe illegal im Auto mitbrachte. Ich konnte in sofort umfangreich nützlich anwenden. Dabei stellte ich relativ schnell fest, dass der Cordic-Algorithmus für kleine Winkel (cos, sin, tan) falsch implementiert war und teilte das HP mit. Besonders wertvoll für meine immer umfangreicher werdenden Berechnungen war der mit Magnetkarten programmierbare HP65 besonders wertvoll. Er erschien 1974 und wenig später erhielt ich ihn ebenfalls auf dem gleichen Weg von meinem Vater geschenkt. Entsprechend meinen Anwendungen schrieb ich etwa hundert Programme. Auf dem Dienstweg habe ich sie an HP gesendet und erhielt dafür aus der großen HP-Bibliothek ca. 300 Programme nach meiner Wahl. Insgesamt war ich so für meine wichtigsten Rechenaufgaben sehr gut gerüstet.

Um 1975 erschienen die ersten Heimcomputer. Daher wollte mir mein Vater zu meinem 50. Geburtstag (1980) einen solchen Rechner für bis zu 3000 DM schenken. Doch dafür war die Einfuhr in die DDR nicht mehr ohne Zoll möglich, und der verlangte 2000 DM. Dazu war mein Vateraber nicht bereit und ich versuchte daher die Genehmigung für Zollfreiheit zu erlangen. Das wurde bis zu Honecker hinauf, teilweise sogar bösartig abgelehnt. Obwohl ich von der Akademie unterstützt wurde. Mitte 1981 teilte mir dann mein Nachfolger Dr. Kempe mit: Dein Vater ist doch sehr krank, willst du ihn nicht noch einmal besuchen? Das darf ich doch gar nicht, wegen meiner VVS-Verpflichtung für die Kosmosspeicher. Doch es ist schon genehmigt, Du darfst es aber niemand so wissen lassen. Es muss als Urlaubreise erscheinen. Also fuhr ich per Bahn nach Karlsruhe. Erhielt von meinem Vater die 3000 DM in bar und fuhr zu der von mir nach Zeitschriften ausgesuchte Stelle in Eschborn bei Frankfurt und kaufte dort am 7.8.1981 meinen ebenfalls ausgesuchten "Sorcerer" (s. "Dokumente"). Der sehr sachkundige Verkäufer sprach mit mir alles genau durch. Dann reduzierte er den Arbeitsspeicher (RAM) von 64 auf 16 KByte. Er meinte, die Speichermodule würde ich sehr bald in der DDR kaufen können und so war es später auch. Stattdessen erhielt ich neben dem steckbaren BASIC-Modul einen für mich viel wichtigeren Macro-Assembler-Modul. Für die Rückreise in die DDR machte ich mir natürlich Sorgen. Jedoch bei der Einreise im Bahnhof Friedrichstraße trat etwas völlig Unerwartetes ein: Alle vor und nach mir wurden sehr gründlich kontrolliert, aber ich wurde einfach durchgewunken. So löste die DDR Zoll-Probleme! Und ich konnte mich nun sehr gründlich mit der Rechentechnik und ihren Möglichkeiten beschäftigen.

Etwa 1983 wurde ich in ZK der SED zu einer Aussprache gebeten. Dort erklärte mir ein Funktionär sofort den Grund: Der RIAS hatte in einer Sendung ein Rechnerprogramm abgestrahlt. Ich stellte mich natürlich dumm, obwohl ich einmal sogar eines aufgenommen und auf meinen SORCER decodiert hatte. Es war aber in einem anderen BASIC-Dialekt geschrieben, als es mein Sorcerer benutzte. Da es mich aber inhaltlich nicht interessierte, hatte ich es schon vergessen. Ihre Sorge sei es, sagte er, dass RIAS so schädlich in die DDR einwirken könne. Er führte mir dann die Aufnahme davon vor. Ich konnte ihm sofort beruhigen, dass wäre mit jedem Computer leicht in Texte für Programme zu decodieren und dann wüsste man je sofort was gesendet worden war.

Ab spätestens 1972 war ich an mehreren Rundfunksendungen der DDR, vor allem bei Problemen und in Diskussionsrunden zur Musik beteiligt. 1976 gab es bereits zwei eigene Sendungen zur Informationstheorie (s. "Ergebnisse"). Dann wurde ich im Rundfunk immer öfter gesendet und Ende 1980 wurde ich das erste Mal zum Bit befragt. Neben mehreren ähnlichen Sendungen erfolgte am 10.3.1986 die Sendung einer Diskussionsrunde mit Schülern der mathematisch-naturwissenschaftlich orientierten Hertz-Oberschule in Berlin zum Thema: "Was ist künstliche Intelligenz?"

Die Sendung war nicht voll befriedigend gewesen. Daher entspann sich im Anschluss zwischen Frau Dr. Ursula Findeisen (Zentralvorstand der Urania), Steffen Malyszczyk (Schulfunkredakteur vom Radio DDR) und mir eine Diskussion darüber, wie in einer Sendereihe der "Jugend-Urania" besonders Jugendliche für Fragen der Informatik zu begeistern seien. Ich machte den Vorschlag eine Sendefolge zum Programmieren mit Basis zu versuchen. Entsprechend der Zustimmung beider entwarf ich danach eine ausführliche Konzeption "BASIC  $1\times1$  des Programmierens - vom Taschenrechner zur Computergrafik". So etwas war natürlich völliges Neuland. Es gab nur sehr wenige Sender die es überhaupt mit Programmen versucht hatten. RIAS hatte wohl nur 2 Sendungen realisiert und es dann wieder eingestellt. Weiter hat es einige Sendungen bei der BBC gegeben. Erst viel später erfuhren wir, dass es in den Niederlanden beim Rundfunk NOS einen festen Club gab (s.u.). Das Vorhaben war also recht gewagt.

In meiner Konzeption ging ich davon, dass schrittweise immer tiefer das Programmieren verstanden werden muss. Dazu entwickelte ich eine Reihenfolge von 20 Befehlen und sah je Sendung nur einen Befehl vor. Für den schrieb ich dann Beispielprogramme, die erklärt und abschließend gesendet werden sollten. Dabei wurde das BASIC des inzwischen erschienenen KC85 benutzt. Jede Sendung in teilte ich Takes der Länge von 2 bis zu 5 Sätzen ein. Die ich dann frei sprach. Das ermögliche mehr Lebendigkeit und Variabilität sowie ein mehrfaches Aufnehmen, sodass später beim Zusammencuttern die beste Version benutzt werden konnte. Für die zusammengefassten zentralen Inhalte schrieb ich Texte, die im Kontrast zu mir ein ausgebildeter Sprecher vortrug. Für den Titel der Sendung schlug ich vor, dass ein Komponist aus den Noten B-A-S-C (leider gibt es kein I) eine Erkennungsmelodie schreiben solle. Malyszczyk übertrug dann die Produktion der Sendungen vollständig dem jungen Redakteur Dr. Joachim Baumann. Sie wurde *BASIC - 11 des Programmierens* genannt. Nur anfangs war noch hinzugefügt "- vom Taschenrechner zur Computergrafik"

Nachdem wir, Baumann, zusätzliche Techniker und ich, die erste Sendung fertig hatten, erfolgte ohne irgendeine Programmankündigung, geschweige denn einer offiziellen Voranmeldung im "Wissenschaftsmagazin des Schulfunks" am 6.10.1986 über DT 64 um 20 Uhr eine reichlich 45 Minuten dauernde Testsendung life aus unserer privaten Wohnung mit dem Ü-Wagen vor der Türe. Beteiligt waren hieran Malyszczyk, Baumann, meine Frau (wegen der inzwischen vor ihr erfolgreich gestalteten Computergrafiken) und ich. Am Ende strahlten wir – ohne irgendeine Genehmigung – drei Beispielprogramme zur Berechnung von Primzahlen ab. Das dabei auftretende Rauschen war damals noch weitgehend unbekannt. Den möglichen politischen Konsequenzen sahen wir gefasst entgegen. Jedoch die erwartete Schelte blieb aus, stattdessen kamen rund viel Tausend Hörerbriefe im Rundfunk der DDR an. So viele gab es sonst nie und dabei waren die meisten sehr zustimmend. Schließlich hatten wir ja auch mitgeteilt, dass ein Zusatzskript der Sendung u.a. mit Beschreibung der Programme kostenlos angefordert werden kann. Damit waren meine künftigen BASIC-Sendungen gut abgesichert.

Nach der Wende wurde aus historischen Gründen die Sendung noch einmal Zeughauskino im Deutschen Historischen Museum, Unter den Linden am Mittwoch, dem 30.09.09 um 20.00 Uhr von Prof. Ralf Homann und Dr. Joachim Baumann unter dem Titel "Familie Völz und die Computer" öffentlich zur Diskussion vorgestellt. Jedoch nur ich besaß noch einen Mitschnitt, aber mit der herausgeschnittener Musik. Die fügte zuvor Baumann erneut ein. So stand und steht die Sendung wieder fast originalgetreu zur Verfügung (s. Sendung1). Die Diskussionen dazu waren recht interessant.

Erstaunlich war es, dass vom *Ministerium für Volksbildung* gegen die Sendefolge Widerspruch eingelegt wurde. Hierzu erstellten extra drei Professoren in Potsdam ein Negativgutachten. Daher durfte die Sendefolge nicht im Schulfunk ausgestrahlt werden. Eine besondere Unterstützung erfuhr sie aber vom Minister für Kultur Hoffman s. u.). Er war offensichtlich der Einzige in der Regierung, der einen Computer benutzte. So strahlten ab dem 7.1.87 DT64 und dem Kultursender "Radio DDR II" wöchentlich je eine Sendung von ca. 20 Minuten Dauer ab, die später noch 3mal wiederholt wurden. Anfangs gab es zeitweilig Probleme mit der Einlesbarkeit der ausgestrahlten Programme. Nach einigen Versuchen wurden eine hohe Zuverlässigkeit dadurch erreicht, dass die Programme vor der Sendung vom KC 85/3 direkt auf Studioband (38 cm/s, mono, zweikanalig) aufgezeichnet wurden.

Als eine Folge der Sendungen forderten immer mehr Lehrer Aktivitäten zur Informatik. Deshalb hat schließlich die 3-Mann-Kommission die Hörerzuschriften ausführlich untersucht. Bewirkt hat das aber sehr wenig. Stattdessen wurden meine Frau und ich immer häufiger in *Computerclubs und Kulturhäuser* zu Vorträgen, Diskussionen und Ausstellungen (Computergrafiken) verlangt. Insgesamt waren wir wohl mindestens einmal in allen Kulturhäusern der DDR. Bereits im Sommer 1987 erschien dann das 70-seitige A4-große *URANIA-Sonderheft*, in dem hauptsächlich der Programmierkurs "BASIC 1x1 des Programmierens" abgedruckt war, in dem auch speziell angefertigte Textgrafiken meiner Frau eingefügt waren. Den Hauptteil hatte ich gemeinsam mit der ZKI-Mitarbeiterin Dr. Ursula Grothe erarbeitet. Das Heft wurde in *200 000 Exemplaren* verkauft.

Schließlich gab auch der DDR-Schallplattenverlag "VEB Deutsche Schallplatte" die Sendungen des ersten Programmierkurs in einer Geschenkbox mit 6 Compact-Kassetten heraus. Durch nachträgliche geringe Änderungen gab es vier Varianten für die Heimcomputer KC85 (auch für die kompatible Robotron-Variante), Sincalair, Commodore und Atari. insgesamt wurden allein 1980 reichlich 60 000 Stück produziert (s. "Dokumente"). Hier sei nur noch ein besonderer Dank des Hörers Siegfried Weber (Pirna) wiedergegeben.

## *BASIC lernen, kein Problem*

Das antrainierte BASIC-Wissen möchte wohl keiner jetzt mehr missen. Was Herr Prof. Völz gelehrt, wird heute nochmals kurz erklärt. Auf das Kommando BEEP gleich Ton beginnt die Wiederhol-Lektion.

Stell ich den Rechner an, so seh ich auf dem Bildschirm sein o.k. Nun geb ich ein - sofern vorhanden die Variablen und Konstanten. Mit ENTER schließ ich ab die Zeilen und LIST zeigt ohne zu verweilen die Eingabe mir wieder an. Doch dann gehts los, drück ich auf RUN. Den Cursor kann man sausen sehn, nach BREAK indessen bleibt er stehn. Mit FOR...TO...NEXT entstehen Schleifen, die manchmal schwer sind zu begreifen. Durch IF...THEN...ELSE kann man erzwingen, die Wahrheit selbst ans Licht zu bringen und je nachdem, ob falsch, ob wahr verzweigt sich das Programm sogar. GOSUB zieht ganz unweigerlich stets später ein RETURN nach sich. Mit TAB erreicht man auf der Stelle ein Musterbeispiel von Tabelle. Und DIM - die Kurzform sagt es schon vereinbart eine Dimension. Doch wer Programme löschen will, wählt NEW, dann ist der Rechner still. Der Zufall wird mit RANDOMIZE neu generiert, wie jeder weiß. Das AND kommt in Programmen vor als Operator, wie auch OR Durch PRINT kann man bequem erreichen die Ausgabe von Strings und Zeichen. Nach INPUT hält der Rechner an, damit man ihn neu füttern kann.

Problemlos ist er selbst zu zwingen mit ON...GOTO dahin zu springen, wo er etwas verrichten muß. Falls END dort steht, so macht er Schluß. Fast aus der Mode ist das LET und selten nur braucht man VGET. Doch Stringfunktionen gibts in Menge. Das LEN zum Beispiel für die Länge. Für links und rechts schreib LEFT und RIGHT. Auch ASCII-Nummern stehn bereit. Mit WINDOW teil den Bildschirm ein, ein CLS macht ihn ganz rein. Und merk dir: Der Befehl RESTORE kommt nur bei READ und DATA vor. Beim Umgang mit Standardfunktionen wird klar, daß Kenntnisse sich lohnen. Für SQUAREROOT oder COSINUS braucht Wissen man, sonst gibst Verdruß. Ein REM noch als Bemerkung jetzt bevor der Schlußpunkt wird gesetzt: Die Sprache BASIC ganz allein bringt ohne Hardware gar nichts ein. Nur richtige Befehle geben dem Rechner erst sein Eigenleben. Programmabläufe, das weiß jeder steuert intern der Interpreter. Ordnung muß sein. Zu diesem Zweck hat der Computer ein Stack. Doch was er nicht verstehen kann zeigt er sofort als ERROR an.

Zum Abschluß will ich demonstrieren: Man kann jetzt schon was programmieren. Was ich als AS geb ich ein soll eine Überraschung sein. Denn nach PRINT AS ist zu sehn am Monitor ein DANKE SCHÖN!

Bei den Aufnahmen traten auch Versprecher auf. Diese kamen natürlich nicht die Sendungen. Aber ähnlich wie bei Böll in seinem "Murkels gesammelten Schweigen" sammelte sie Baumann. Schließlich fügte er sie mit "schönen" Kommentaren zu einer kurzen Geschichte zusammen und legte sie mir vor. Ich gab sie zur Sendung frei, aber der Intendant verbot es. So möchte ich es hier vorstelle (s. Versprecher).

Zusammengefasst hat der Rundfunk etwa 50 000 Zuschriften erhalten. Es mussten zusätzliche Mitarbeiter eingestellt werden, damit alle Briefe sortiert, beantwortet und das zur Sendung vorhandene Material versendet werden konnte. Insgesamt lag also eine sehr hohe Hörerresonanz vor. Daher entschlossen wir uns zu einer Fortführung in 10 Sendungen als *"BASIC für Fortgeschrittene"*. Inhaltliche Schwerpunkte waren z.B. Sortieralgorithmen, Kombinatorik, Einbindung von Maschinencode in BASIC usw. Hierzu gab es wiederum kostenloses Begleitmaterial. Ab 5.1.88 wurden sie wöchentlich von Radio DDR und DT 64 abgestrahlt. Hierzu erschien wieder Anfang

1989 ein 48-seitiges A4-großes Sonderheft der Urania in ähnlich großer Auflage. Es war von mir gemeinsam mit Baumann redigiert. Außerdem wurde 1988 zweimal im Monat die Reihe "BASIC 1x1 des Programmierens" wiederholt und in der 4. Woche eines Monats gab es den Software-Service. Er ermöglichte es, auch Programme von Hörern auszustrahlen. Weiter fand nun endlich 1988 **BASIC-Extra im Schulfunk** und zwar dreimal statt. Es diente vor allem der Beantwortung von Hörerfragen. Wesentliche Bestandteile der Sendungen wurden auch noch im Computerclub von DT 64 wiederholt.

Oft wurde der Wunsch nach Programmierkursen in Maschinencode, Pascal oder Forth geäußert, auch wollten die Hörer mehr Informationen zu neuer Computertechnik, Literatur sowie Hard- und Softwaretipps. Außerdem gab es ab Januar 1989 das "**REM - das Computermagazin"** als durchmoderierte halbstündige Sendung. Dabei wurde auch auf mehrere Computertypen (KC-Reihe, Z1013, AC1 usw.) eingegangen, und es gab Tipps, Tricks und Gespräche mit Computerfreunden. Daher gab es ab dem 8.3.89 wieder von mir 7 Folgen "**Einführung in den Maschinencode"** für den Mikroprozessor U880/Z80. Zu Pascal erfolgte deutlich später die Sendefolge eines anderen Autors.

Die Sendungen wurden aber nicht nur in der DDR gehört. U. a. teilte uns mehrfach der Westberliner Friedrich Dormeier Interessantes mit. Insbesondere machte er den Rundfunk der DDR auf die Entwicklung des BASICode in den Niederlanden aufmerksam. Daher nahmen wir Ende 1987 zur Stiftung BASICode die Verbindung auf: Bald entstand ein reger Erfahrungs- und Informationsaustausch. Besonders ist hier der Holländer Jacob Haurich hervorzuheben. Die ersten Implementierungen von BASICode für den KC85 wurden in der DDR dann von Uwe und Andreas Zierott im Sommer 1988 entwickelt. Dabei ist der Bascoder ein zusätzliches Programm, das zuerst auf den jeweiligen Rechner geladen werden muss. Es verleiht ihm dann die speziellen Eigenschaften, welche das BASICode-Programm interpretiert. Mit dem jeweiligen Bascoder sind hierdurch alle Rechner formal identisch. So genügt jeweils nur ein Anwendungsprogramm für alle diese Rechner. Bald entstanden weitere Bascoder u. a. für den Atari von Andreas Graf, AC 1 von Frank Heyder und Z 1013 von Martin Duchrow. So konnte ab September 1989 der BASICode im Rundfunk der DDR benutzt werden. Im Rahmen des Rundfunk-Computermagazins REM schuf ich den Kurs "Programmieren in BASICode", für den dann wieder das entsprechende Begleitmaterial bis Ende Oktober 1989 rund 10 000-mal verschickt wurde. Mit finanzieller Unterstützung durch das Ministerium für Kultur und persönlicher Förderung durch Kultur-Minister Hoffman wurde dann im Verlag Technik 1990 das Buch "Basicode" herausgegeben. Von einem Autorenkollektiv unter meiner Leitung wurden hierin auf 208 Seiten alle wesentlichen Fakten zusammengefasst. Dabei leisteten auch die Holländer wertvolle Beiträge, insbesondere zur Geschichte des BASICodes. Infolge des Mangels an Compact-Kassetten enthielt das Buch eine 17-cm-Schallplatte für die Bascoder der Heimcomputer AC1, Z 1013, KC 85/1 und KC 87, KC 85/3 und KC 85/4, CPC 464 und CPC 6128, C 64 und C 128, C plus 4 und C 16, ATARI 800 XL/XE sowie IBM-kompatible PC's. Die Pressmatrize für die Schallplatte wurde unter Leitung des Cheftechnikers Gerhard Hohmuth direkt vom KC85 aus in den massiven Kupferrohling eingegraben(s. "VortragMünchen" S. 33).

Für meine Leistungen bei den Rundfunksendungen erhielt 1980 die Gerhard-Eisler-Medaille in Gold. Sie ist höchste Auszeichnung des Rundfunks der DDR, wurde 1975 gestiftet und wird nur alle zwei Jahre verliehen. Die vergoldete Medaille mit einem Durchmesser von 60 mm, ist nicht tragbar und zeigt das Bildnis von Gerhart Eisler sowie seinen darunter liegenden Namenszug in Faksimile Gerhart Eisler. (s. "Dokumente")

Vor, bei und neben den vielen Arbeiten für die Rundfunksendungen habe ich auch umfangreich meinen **Sorcerer** benutzt. Zunächst musste ich ihn aber mit einem Bildschirm verbinden. Das geschah ganz im Gegensatz zu den sonst üblichen Modulatoren für einen Fernsehkanal direkt und damit in deutlich höherer Qualität über das intern dem Fernseher übergebene BAS-Signal, schließlich war ja auch Rundfunkmechaniker. Auch einen Doppelkassettenrecorder baute ich für ihn. Schließlich konnte ich eine ausrangierte relaisgesteuerte Rechenmaschine erwerben. Sie baute ich dazu vollständig auf Transistorsteuerung um, was Platz und Energie sparte (s. S. 11 in VortragMünchen). Mehrfach wurde ich gefragt, wieso ich den recht seltenen Sorcerer auswählte. Als Direktor des ZKI hatte ich die hoch qualifizierte Frau Pfeiffer vom ZOS mitgenommen und durch sie eine vorbildliche Bibliothek aufbauen lassen, die sogar noch lange nach der Wende gut gepflegt und viel gerühmt wurde. so wusste ich, das 1977 nur 3 Heimcomputer verfügbar waren: TRS-80 von Radio Shack, Apple II und Commodore PET 2001. Doch bereits 1978 stellte Exidy (Hersteller der erfolgreichen sehr großen Spielkonsolen) den Sorcerer vor, der danach nur gute Kritiken bekam. 1980 erschien der kleine ZX-80 von Sinclair. So galt der Sorcerer mit seinen sehr guten Daten als mein ausgewähltes Spitzengerät. Zusätzlich fand ich auch seine Verkaufstelle in der Nähe meines Vaters bei Frankfurt. Zu alledem hatte ich noch das Glück, dass er, wie die späteren DDR-Computer den Z80 als CPU (Prozessor) benutzte. Daher war ich mit ihm sofort zu ihnen kompatibel. Schließlich erfuhr ich auch vom Schweizer Computerclub für den Sorcerer und bekam schriftlichen Kontakt. Sie sandte mir immer sehr hilfreich die bei ihnen entstehenden Programme, Ergebnisse usw. kostenlos. Leider habe ich mich infolge der "Besonderheit" der DDR auch später nie bei ihnen bedanken können.

Beim Sorcerer können steckbare Module für Sonderprogramme benutzt werden. Ich hatte ja ein Standard-Basic und den Macroassembler mitbekommen. Doch ich wollte aber auch neue Anwendungsprogramme schreiben und dann nutzen. So kam ich auf die Idee, den Modulanschluss umschaltbar zu machen und dabei im Rechner eine Bank für 7 (illegal gekaufte) elektronisch umschaltbare 2 KByte-CMOS-Schaltkreise (batteriegepuffert) einzubauen. Zum Glück hatte mir der Verkäufer bei Kauf alle Schaltbilder usw. zum Sorcerer mitgegeben. So konnte ich nun durch Umschalten zwischen 7 (eigenen) Anwendungsprogrammen wählen (Bild S. 13). Zuerst schrieb ich ein deutlich erweitertes Basic, dann eine einfache Textverarbeitung und schließlich eine Tabellencalculation (die drei gesteckten Schaltkreise). Später entwickelte ich auch noch ein steckbares Programmiermodul für EPROM (s. Bild S. 14). Das war alles weitgehend betriebsbereit als 1984 von Robotron der Z 9001 (KC 87) und von Mikroelektronik Mühlhausen der HC 900 (KC 85) vorgestellt wurden. Der KC 85 war deutlich leistungsfähiger also konzentrierte ich mich auf ihn.

Besonders schwierig war die Entwicklung der Textverarbeitung, weil hiezu kein Vorbild verfügbar war. Erst seit 1982 gab es Wordstar, was unter MS-DOS lief. 1985 erschien bei Microsoft Word 2.0 ebenfalls unter DOS. Doch für beide gab es weder einen Quellcode noch eine Beschreibungen welche Funktionen anzustreben sind oder wie sie zu gestalten sind. Leidlich brauchbar hatte ich das Wesentliche auf meinen Sorcerer ausprobiert und erreicht. Jedoch für den KC waren noch wesentliche Einschränkungen und Verbesserungen notwendig. Denn das Programm musste dann ja auf den steckbaren Modul mit nur *8K Byte* passen und für Nichttechniker, z. B. Sekretärinnen benutzbar sein. Hierbei hatte ich einige Besonderheiten des KC zu beachten. Der kleine Speicherbereich von 16 KByte RAM fordert möglicht viele *1-Byte-Zeichen* (z. B. für Wagenrücklauf und Zeilenvorschub = CR+LF) sowie mehrere 1-Byte-Befehle. Beim Programmieren muss daher mit jedem Byte gegeizt werden. Außerdem enthält das Betriebssystem (CAOS-ROM) nur Großbuchstaben. Daher müssen auf dem Modul *Kleinbuchstaben und Sonderzeichen* bereitgestellt werden. Einige Sonderzeichen wurden auf die F-Tasten verlegt. Dennoch gehen für das eigentliche Programm fast 2 KByte verloren. Der (zunächst) monochrome Bildschirm kann nur *320×256 Pixel* benutzen. Das führt zu 40 Zeichen je Zeile und 32 Zeilen. Um dennoch möglichst viel Text darstellen zu können, sind *keine Befehlsmenüs* sinnvoll. Die Befehlseingaben erfolgen daher über festegelegten Einzelbuchstaben. Schließlich fordert die niedrige Taktfrequenz von *1,76 MHz* noch stark zeitoptimierte Routinen mit direktem Zugriff auf Spezialbefehle der Z80-CPU. Die Grundfunktionen des Programms sind Eingeben von Text sowie Einfügen und Ersetzen im vorhandenen Text. Für sie wurde der ganze RAM-Speicherbereich benutzt. Im "Ruhezustand" liegt die Datei am Anfang des Bereiches. Wenn Text eingefügt werden soll, wird die Stelle markiert und der dahinter liegende Text komplett ans Ende verschoben. Bei Abschluss wird er zurückgeholt. Diese drei Funktionen realisierte T (TEXOR, textorientiert). Außerdem gibt es eine Silbentrennung und einen Randtest für ein gutes Druckbild. Mit S (SORED, Sortier-Editor) wird eine recht einfache Datenbank (z. B. für Adressen) mit einer extrem schnellen Sortiermöglichkeit aufgerufen. Im ungünstigsten Fall wurde ein 32-KByte-Text in 7 Minuten sortiert, was damals extrem schnell war. Es ist auch Zeichensuche möglich. Mit F (FILEX, File-Im-Export) können die Dateien gespeichert, geladen und verändert werden. Dann gibt es noch I (INIT, Initialisierung), das einige Sonderfunktionen bereitstellt, u. a. die Drucker-Auswahl und den Druck. Weitere Details und viele Bilder enthalten "VortragMünchen und "Textprogramm". In "Texor" sind der gesamte Quelltext und meine sehr ausführliche Programmbeschreibung enthalten.

Bereis im März 1986 konnte ich *Mühlhausen* ein lauffähiges Programm mit Quelltext und Programmdokumentation übergeben [Völ87]. Ich nannte es TEXVER (Textverarbeitung), aber Mühlhausen benannte es nach dem Hauptteil TEXOR, was zu Glück kaum zu Verwechselungen mit dem Teilsystem Texor führte. In der sich so ergebenden sehr guten Zusammen mit Dr. Werner Domschke in Mühlhausen waren nur noch wenige kleine, gemeinsame Korrekturen notwendig. Alles konnte auf dem üblichen 16-K-ROM von Mühlhausen untergebracht werden. Dazu habe ich das zunächst für den Sorcerer entwickelte EPROM-Programmier-Gerät zum Modul für den KC 85 weiter entwickelt. So konnte ich die EPROM für Mühlausen selbst programmieren und erproben. Nach meiner Dokumentation schuf eine Sekretärin die besser verständliche offizielle Anleitung. Mühlhausen vertrieb das Programm sowohl auf dem Modul als auf Kassette. Im Laufe der sehr umfangreichen Nutzung entstanden dabei wenige geringfügige Verbesserungen. So gab es drei Versionen: Am 22.6.86 erschien der Modul TEXOR Version 1.0 und später die Versionen 2.0 und 2.1, sowie die Kassettenversion mit TEXOR 3.1, die weitgehend dem Modul 2.1 glich. Das Programm wurde schell sehr umfangreich eingesetzt. Sogar die Ausbildung, z.B. von Sekretärinnen erfolgte damit. Allein 1988 realisierte Mühlhausen mit TEXOR einen *Umsatz von fast 4 Millionen* Mark der DDR. Weitere Verkaufszahlen sind leider nicht verfügbar (s. "Dokumente"). Für dem KC85 schrieb ich auch noch mehrere kommerzielle Mathematik-Programme. Besonders begehrt war eine beliebig lange Arithmetik. Als Gegenleistung bekam ich von Mühlhausen immer nur die jeweils neueste Hardware "zur Erprobung". Das war in der DDR mehr Wert als Geld. Ich selbst schrieb mit TEXOR 1988 Text und Layout eines Buches von 192 Seiten [Völ89].

Mir war und ist es immer wichtig, die Rechentechnik möglichst auch *kulturell-künstlerisch* zu nutzen. Dabei bezog ich meine Frau (Sängerin) ein. Ziel war es, den Rechner auch zur kreativen Selbstbetätigung einzusetzen. In

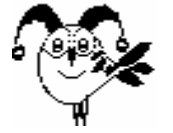

diesem Sinne wurden zuweilen schon deutlich früher auf *Großrechnern mit Paralleldrucker* Bilder mittels ASCII-Zeichen dargestellt. Der mittlere Grauwert eines Zeichens ersetzte dabei den Grauwert des jeweiligen Pixels. Das war für Heimcomputer nicht möglich. So schufen wir als Ergänzung (Ersatz) zu den aufkommenden Computer-

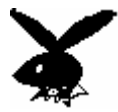

spielen eine spezielle Vatiante der bildlichen Darstellungen, die wir *Textgrafik* nannten. Dabei gab es nur schwarze und weiße Pixel. Das einzige verfügbare Vorbild war der in der Literatur zuweilen gezeigte Bunny (Playboy, Bild rechts). Für eine Eulenspiegel-Veranstaltung meiner Frau entstand dann danach 1982 mit dem Sorcerer zunächst das linke Bild.

Wenig später kamen wir auf die Idee, die Pixel mittels *Textketten* zu erzeugen. Jede Bildzeile erhielt dabei die gleiche Textkette. Wo weiß sein musste, standen statt des jeweiligen Buchstabens ein Leerzeichen. So ergaben sich Textverstümmelungen als meist lesbare Wörter, die zuweilen recht amüsante Aussagen ergaben. Leider war aber das Prinzip nicht einfach zu realisieren. Zunächst musste ein Bild in schwarz-weiß gezeichnet werden. Dazu musste es dann auf die Pixel eines speziellen Rasterpapiers "übertragen" werden. Es wurde damals mittels Ormig-Spirit-Kopien durch regelmäßig aufgedruckte "O" erzeugt. Mittels Farbstift und Deckweiß (zur Korrektur) entstand so schrittweise und recht aufwändig ein brauchbares Rasterbild. Die Positionen der schwarzen Pixel wurden dann gemäß Zeile : Spalte in den Rechner eingegeben. Danach war der Druck relativ leicht mit einer ausgewählten erklärenden oder karikierenden Textkette möglich. Die sich dabei oft ergebende Doppeldeutigkeit einschließlich der zerstückelten Textabschnitte ergaben recht interessante Aussagen. Wir nutzen sie auch politisch. So entstanden zweihundert Bilder, die als Pixelbilder gemäß "Textgrafik" betrachtet werden können (download "Bilder", Entzippen und Rutview3.exe starten). Wichtig sind dabei Fonts mit konstanter Zeichenbreite, etwa Courier und vor dem Druck zunächst die Vorschau oder der Druck als PDF. Die Stufen von der vorbereitenden Zeichnung bis zur Textgrafik demonstriert das folgende Bild.

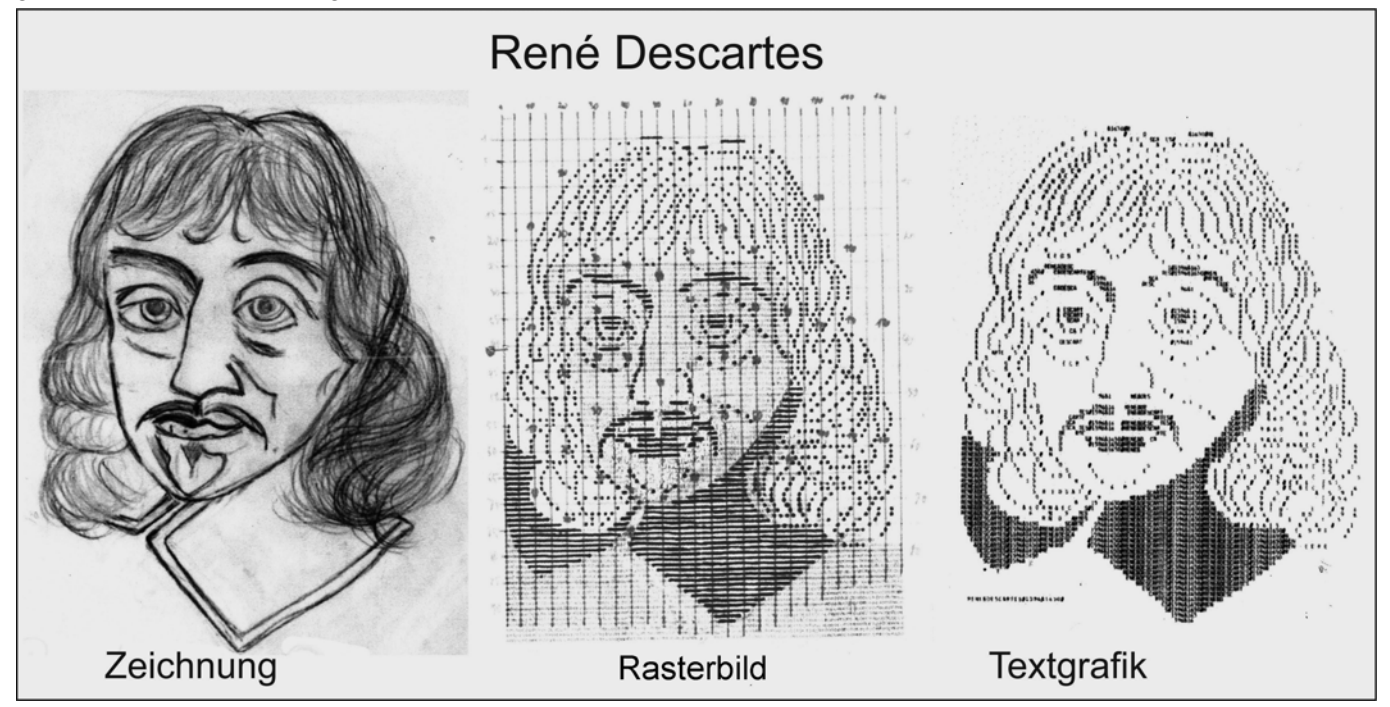

In Verbindung mit Vorträgen fanden die Bilder in fast *fünfzig Ausstellungen* in fast allen Kulturhäuser der DDR großes Interesse (s. weiteren Details "Textgrafik"). In der Ausstellung in Dresden bezeichnete die Kunstwissenschaftlerin der TU Dresden, Frau Professor Emmerich die Textgrafik sogar als eine neue *künstlerische Variante* insbesondere im Bezug zum Kreuzstich. Etwa zwanzig Bilder wurden auch in den Basic-Publikationen der Urania genutzt. Ferner ist hierzu mein Buch zu nennen [Völ90]. Erstaunlich ist, dass es strotz der oft politisch recht kritischen Aussagen nie Ärger gab.

Etwa 1987 programmierte ich für eine Firma den komplizierten Treiber für ein Digitalisierungstablett. Als Dank konnte ich das Tablett behalten. Damit schuf ich für die Textgrafiken meiner Frau zum KC85 eine interaktive Eingabe. So wurde es möglich, die Textgrafiken sehr einfach herzustellen. Für sehr gute Bilder benutzten wir eine Breitwagen-Typenrad-Schreibmaschine mit Carbonband von Robotron. Das ermögliche Bilder bis A3 in höchster Qualität. Etwas vereinfacht können Textgrafiken seit einiger Zeit bis zum Druck mit einem Windowsprogramm erfolgen (s. horstvoelz.de unter "Kleine nützliche Programme": rutbildmal.exe + rutbildmal.pdf).

Abschließend sei noch auf zwei weitere wenig wichtige BASIC-Aktivitäten verwiesen. 1989 erschien der Atari Portfolio als extrem kleiner 16-Bit-Rechner mit Tastatur und 240×64 Bildpunkten. Die Taktfrequenz betrug fast 5 MHz. Es standen 128 KByte Arbeits- und 256 KByte Festwertspeicher zur Verfügung. Er war hauptsächlich auf Textverarbeitung spezialisiert. Eine Erweiterung war über spezielle Bee-Karten möglich. Für ihn schuf ich mittels des optionalen BASIC eine Erweiterung mit 58 direkt aufrufbaren zusätzlichen Programmen, die auf einer externen 1-MByte-RAM-Karte zu speichern waren. Für eine Firma (von Werner Schäl) in Troisdorf bei Köln entstand 1990 eine BASIC-CD als Weiterentwicklung meiner BASIC-Sendungen für den IBM-PC. Sie ist selbsterklärend zum direkten und unabhängigen Lernen bestimmt und daher so komplex, dass hier auf weitere Hinweise verzichtet sei. Beiden Entwicklungen war kein kommerzieller Erfolg beschieden.

[Völ87] Völz, H.: Textverarbeitung auf Kleincomputern. Mikroprozessortechnik 1 (1987) 1, 118 - 120. [Völ89] Völz, H.: In BASIC Effektiv programmieren - auch mit Kleinstrechnern. Die Wirtschaft, Berlin 1989 [Völ90] Völz, H.: Computer und Kunst. Akzent-Reihe Nr. 87. 124 S., 60 Abb. Urania Verlag, Leipzig 1988 +1990

Als unabhängige Quelle gibt es u. a. eine Diplomarbeit: http://waste.informatik.hu-berlin.de/Diplom/robotron/studienarbeit/files/literatur/rundfunk/rundfunk.html